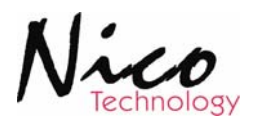

# 4301PL PWM Adapter

Manual

# Revision 2.0

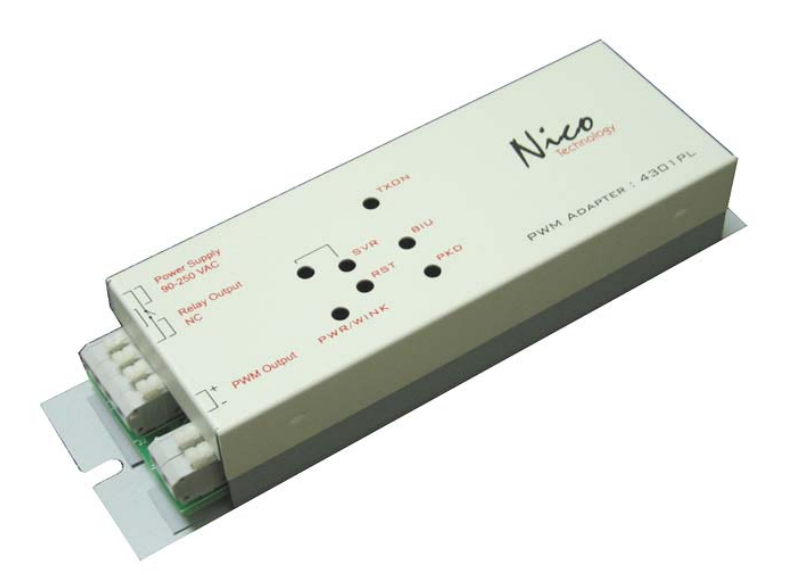

### **Nico Technology Ltd.**

*6F,No.93,Xinhu 1st Rd, Neihu Dist, Taipei City 114, Taiwan* 

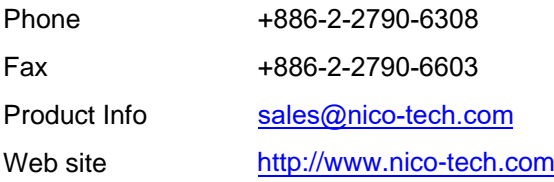

# This Manual

This manual provides any required information for installation, configuration and operation of the 4301PL PWM Adapter.

It exclusively treats the handling of this device. It neither describes the LonWorks technology by Echelon nor the LonMark profile implemented in detail. More specific information concerning these subjects can be found in the documentation of Echelon (www.echelon.com) and the LonMark Interoperability Association (www.lonmark.org).

The first part of this manual provides a survey about the device and its installation in chapters 1 to 3. The  $2<sup>nd</sup>$  part describes the implemented application for lighting control and its configuration possibilities. Chapter 4 contains a description of the firmware interface while chapter 5 describes the implemented LonMark Objects in detail providing an outlook of the individual objects, their tasks and their relevant configuration parameters.

Chapter 6 explains the basics required to connect the objects to each other.

This manual is relevant for all variants of the 4301PL PWM Adapter where applications for lighting and switch control are implemented.

This documentation is subject to modification at any time without prior advice. Nico does not take over any responsibility for mistakes or inaccuracies in this documentation and eventually occurring consequences.

In any case Nico as well as its representatives and staff are not reliable for eventual defaults, damages caused indirectly or during use, occurring due to the use or non-usability of the software or the accompanying documentation.

Nico is a registered trademark of Nico Technology Ltd. Echelon, LON, LonMark, LonWorks and Neuron are registered trademarks of Echelon Corporation. Other name may be registered trade marks of the respective companies.

# **Contents**

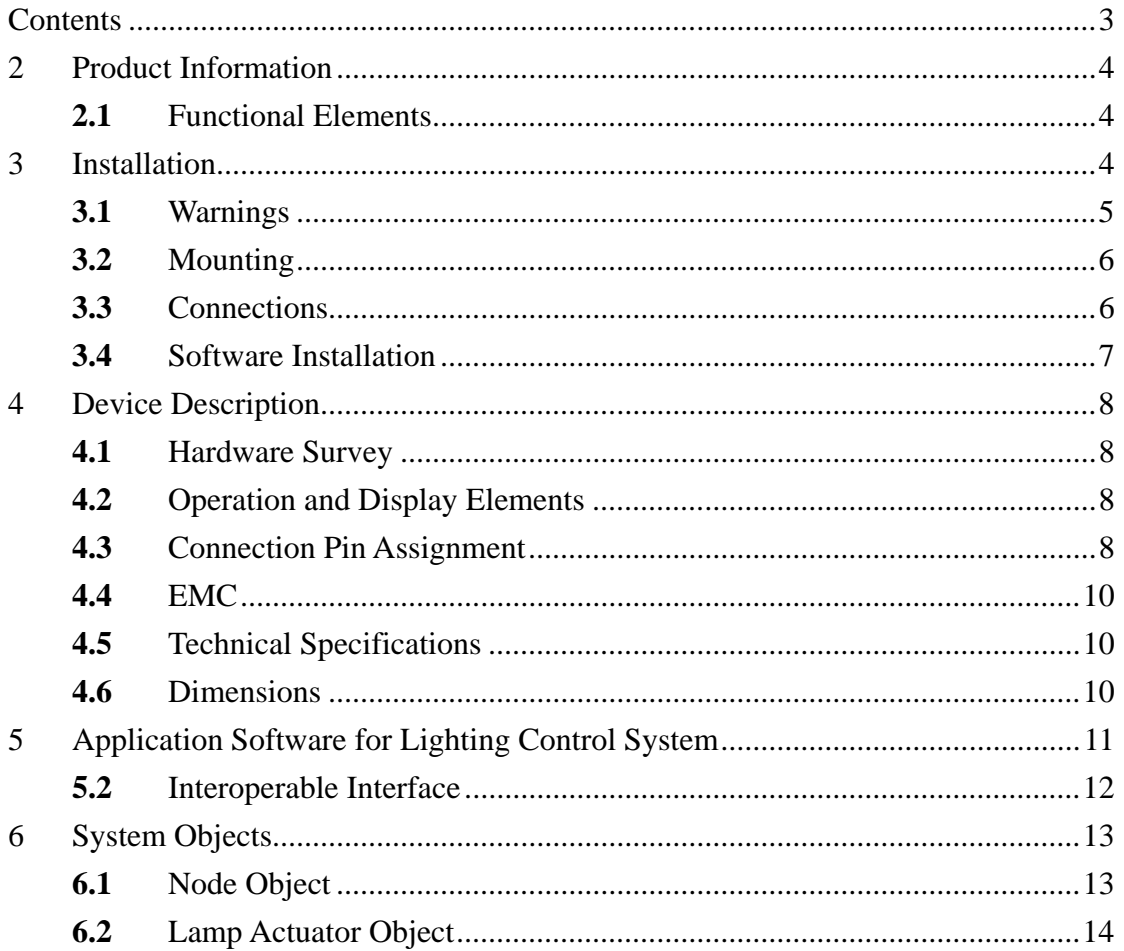

#### **2 Product Information**

#### **2.1** Functional Elements

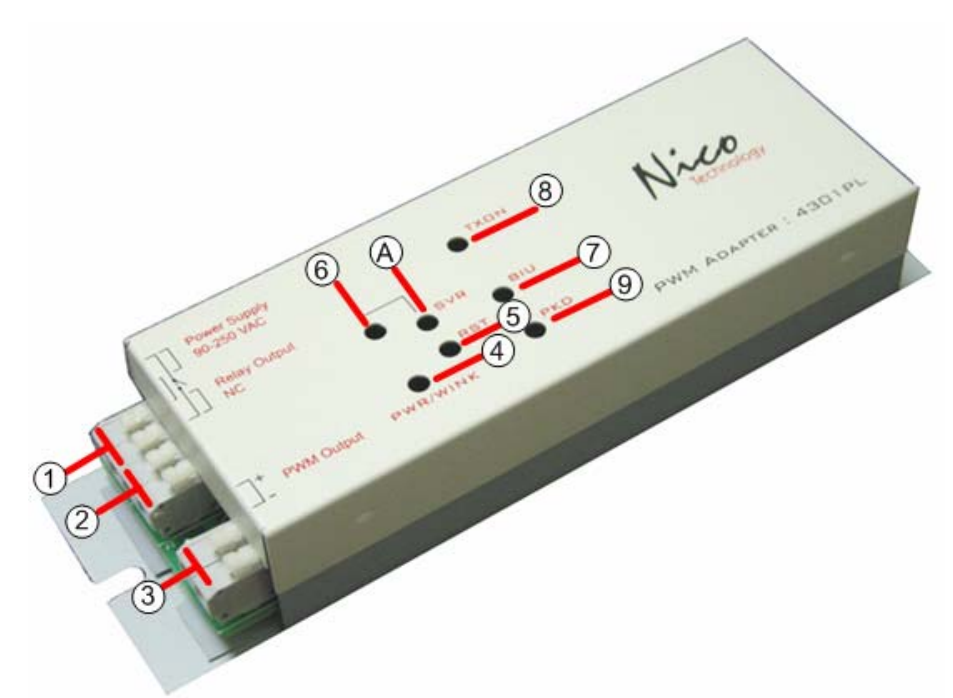

#### Figure 1.1 4301PL PWM Adapter

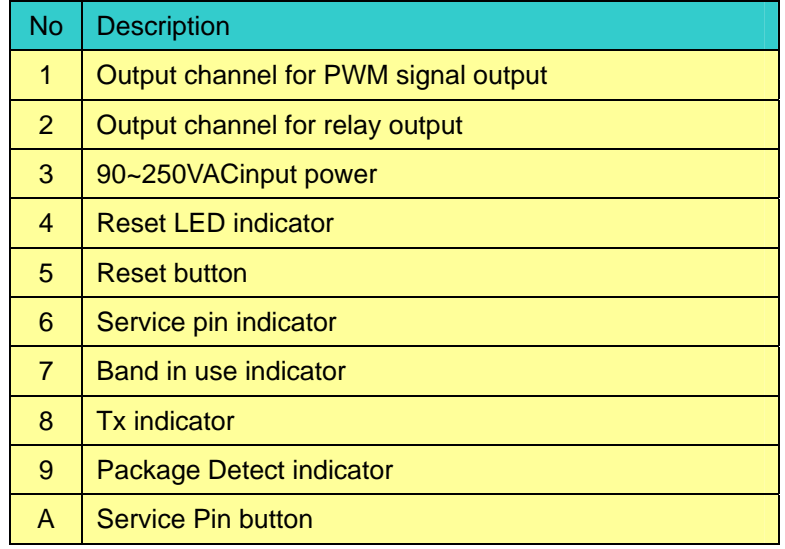

- **2.2** Variants and Identifications
- **2.3** Scope of Delivery

#### **3 Installation**

This chapter first describes the installation of the device; the installation of the configuration software is described in section 2.4.

## **3.1** Warnings

## **Attention**

The device must be installed in compliance with the relevant DIN/VDE regulations or the relevant national standards. The connection to the supply voltage must be performed in accordance with VDE 0100 and VDE 0160 or the relevant national standards. Installation should perform by qualified and technical experienced personnel only.

# **CAUTION**

At the connections of the output channels  $1 - 4$  (Fig. 1.1, terminals 2, 3) and the power supply (terminals 1) 90~250VAC main voltage with load guard band is accessible. The installation of the unit therefore has to be effected in a switch cabinet or behind a respective cover.

## **3.2** Mounting

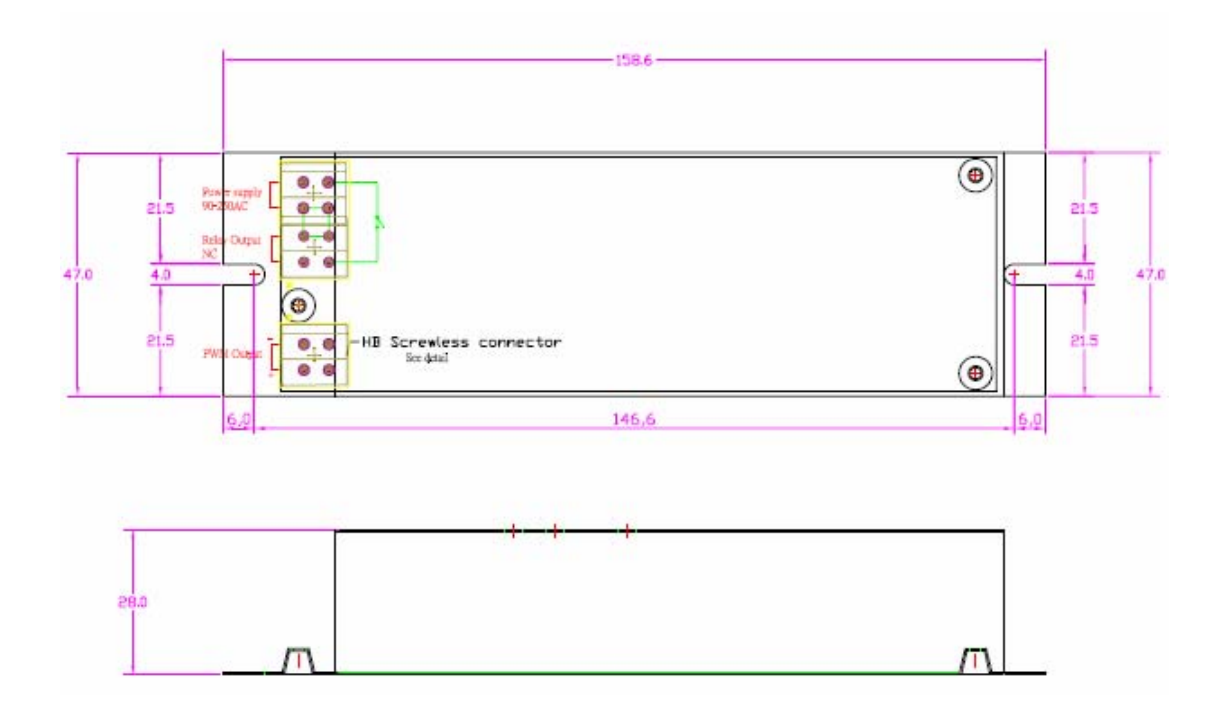

### **3.3** Connections

The 4301PL PWM Adapter has to be connected to a 90~250VACpower supply and to the LonWorks network. According to the respective application peripheral equipment has to be connected to outputs.

#### **Attention**

Before connecting peripheral equipment the power supply device has to be switched off .

The connection is effected by means of the included screw less terminals.

Clamping range of the screw less terminals:

- load connections (5.08mm grid, terminals **2 , 3**): 0.2 – 2.5mm

The pin assignment of the connections is described in chapter 3.1, also containing wiring details.

#### **Voltage**

The 90~250 Volt connections are through connected in order to achieve easy installation.

#### **LonWorks Network**

The connection to the LonWorks network is made by means of power line channels.

### **Relay Outputs**

The actors to be controlled are connected to the relay outputs. In each case the connection is effected between terminals 3).

#### **Attention**

The 4301PL PWM Adapter input power supply must be same AC power phase.

### **3.4** Software Installation

The configuration software of the 4301PL PWM Adapter has to be installed by starting the program Setup.exe on the data carrier provided. It suns under Windows 9x/2000 and NT.

Download url: http://www.nico-tech.com/download

### **4 Device Description**

The 4301PL PWM Adapter is an electronic ballast PWM output adapter for LonWorks network in automation. Its peripheral scope has been specially designed for the use as fluorescent light controller for device spreading control of applications such as lighting control.

For the use in lighting the 4301PL realizes one independent output channel with one relay output to control conventional switch.

The LonMark object available per channel flexible use of the 4301PL; Furthermore there are several timer functions for the operation by switch function. The configuration of the lighting control application is effected via a plug-In.

Of course, the 4301PL is also freeing programmable in Neuron C. As a flash module is used the application can be load via the LonWorks network, for the detail please direct contact us.

### **4.1** Hardware Survey

The 4301PL disposes of one output circuit for each. The output circuit can be controlled individually relay output **5A**@90~250VAC.

## **4.2** Operation and Display Elements

The 4301PL is fitted with a service button accessible via a small gap on the front panel (see Figure. 1.1, **A**). Activation of the buttons generates a service-pin message transmitted via the LonWorks network. The processor status as well as the service-pin status are displayed by the service LED (figure. 1.1, **6**), which is on while the service button is activated. By use the network management function Wink the service LED flashes.

Furthermore the 4301PL is fitted with a reset LED (figure. 1.1, **6**), displaying the availability of device occur reset. The LED is connection to an I/O pin of the Neuron chip processor.

### **4.3** Connection Pin Assignment

The following tables show the connector pin assignment of the individual

### **4301PL PWM Adapter Contract Contract Contract Contract Contract Contract Contract Contract Contract Contract Contract Contract Contract Contract Contract Contract Contract Contract Contract Contract Contract Contract Cont**

connectors. Connections the *1* marking cf. Figure. 1.1 On previously page. In each clamp block pin 1 is situated on the left. For further wiring information see chapter 3.4.

# **LonWorks Network Connection**

The LonWorks Power Line can be direct connection to Power Line. Without other equipment, but has to be considered by connecting on the same phase of power line channel

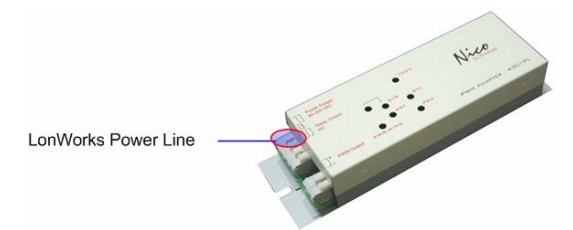

Figure 3.1 Connector pin assignment LonWorks network

#### **Relay output circuit**

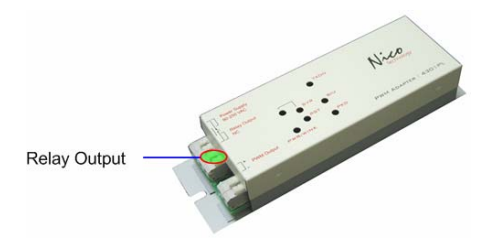

Figure 3.2 Connector pin assignment output circuit.

## **PWM signal output circuit**

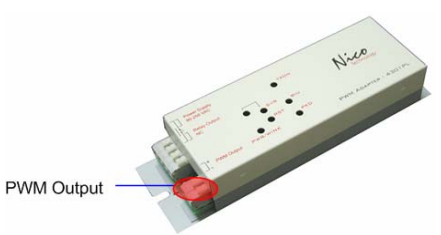

Figure 3.3 Connector pin assignment PWM output circuit.

## **4.4** EMC

The 4301PL PWM Adapter is a CE certified device according to the regulation 89/336/EEC for electron magnetic compatibility, modified by 92/31/EEC". Concerning the emission it fulfills classification B (living area) according to EN 55022A/B, EN 55011 A/B and EN 50081-1/2 and, concerning the interference sensibility, classification A (industrial area) according to EN 50082-2.

#### **4.5** Technical Specifications

| <b>CPU</b>                     | Echelon Neuron 3120,10MHz                      |             |
|--------------------------------|------------------------------------------------|-------------|
| Memory                         | 4Kbytes flash EPROM, 4Kbytes RAM               |             |
| <b>LonWorks Transceiver</b>    | PL-3120                                        |             |
| Power supply                   | 90~250VAC                                      |             |
| Power consumption              |                                                |             |
| Connection                     | Screw less 2.5mm                               |             |
| Temperature                    | Operation                                      | $0 - +50$   |
|                                | Storage                                        | $-20 - +70$ |
| Admitted relative humidity     | 10 $\sim$ 90%, non condensing                  |             |
| <b>Dimensions</b>              | 159 x 27 x 47 mm,                              |             |
| Mounting                       | Wall mounting                                  |             |
| <b>Display &amp; Operation</b> | Service-pin and Reset LED indicator and button |             |
| I/O Channels                   | 1 Relay output channel (max. 8Ampl)            |             |
|                                | 1 PWM output channel                           |             |

Table 3.1 Technical Specification

### **4.6** Dimensions

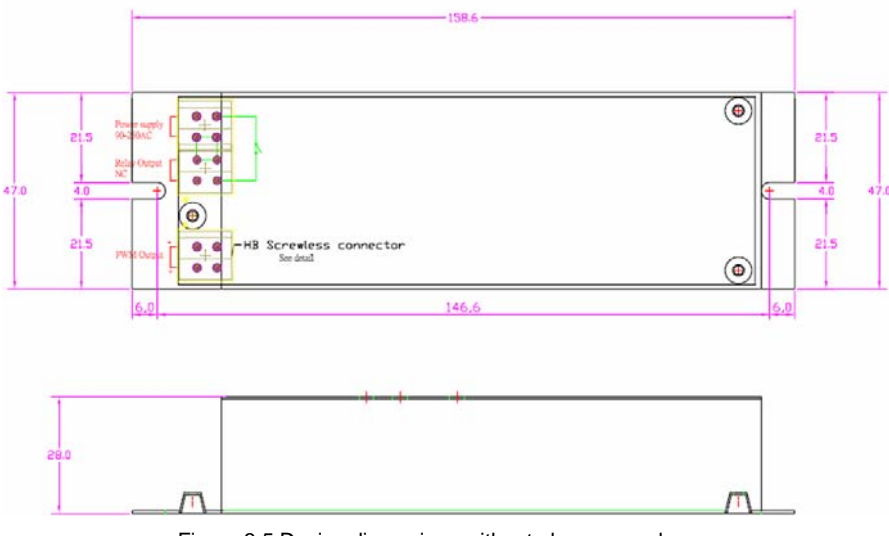

Figure 3.5 Device dimensions without plug-screw clamps

## **5 Application Software for Lighting Control System**

On the 4301PL PWM Adapter an application for energy saving control is implemented, making output functionality as well as switch control functions available.

Therefore the relevant LonMark profiles stated in Table 4.1 are implemented. The use of network variables (NV) compiles with the LonMark standard, no customized network variables are used. SCPT's are used for parameterization by applying the read/write-memory method.

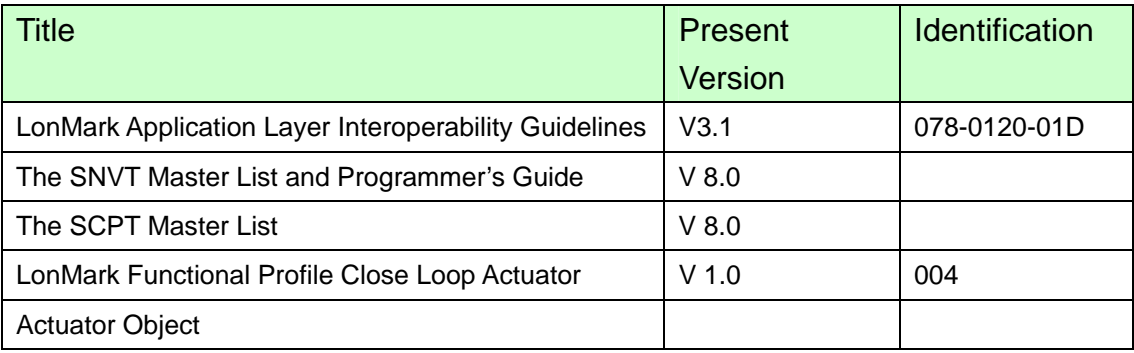

Table 4.1 Referring document about LonMark profiles

### **5.1 System Scope**

The 4301PL PWM Adapter is equipped with one PWM output channel and one channel for Relay Output.

The relay outputs of the 4301PL PWM Adapter allow the connection of actuator. A Closed-Loop Actuator (CLA) object according to LonMark Standard can be assigned to these output and configured.

Furthermore the 4301PL PWM Adapter can act as constant switch controller and sensor controller. The switch and sensor detect either generated by the internal CLA object; via an input network variable.

The 4301PL PWM Adapter is equipped with one relay outputs circuit to connect e.g. Fluorescent Light power supply.

Other one PWM output circuit to connect e.g. dimmable electronic ballast for fluorescent lighting.

## **5.2** Interoperable Interface

The LonMark profile *004* is realized in the 4301PL PWM Adapter. As some customized NVs are used, the network interface remains standardized, clear and especially it is interoperable. That means, the 4301PL PWM Adapter can be used in connection with network components by other manufactures. The following table contains a survey of the network variables defining the 4301PL PWM Adapter network interface and their assignment.

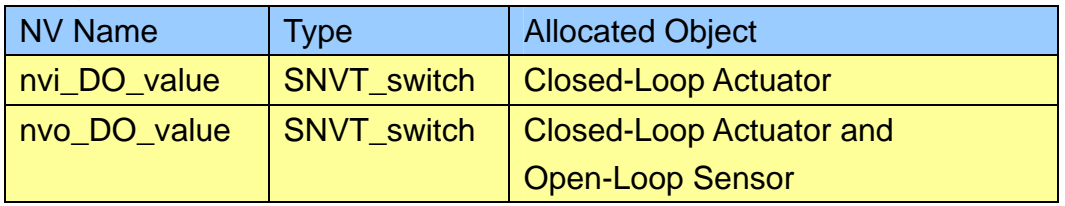

Table 4.4 Allocation of NVs and LonMark objects

Under the order code 4301PL a data carrier containing the interface describing files *Nico\_Dimmer-4301PL\_r1.XIF* and the applications *Nico Dimmer-4301PL r1.APB* is provided free of charge at simultaneous purchase of 4301PL The XIF-file is necessary for integration with LonMaker for Windows or any other LonWorks network management tool.

## **6 System Objects**

This chapter describes the LonMark objects implemented in the 4301PL PWM Adapter. For each it states the network variable les used, special configuration properties, general object properties, response during modification of the configuration and after a reset, and, if available, further object properties.

# **6.1** Node Object

The functionality of the node object is defined in the Application Layer Guidelines of LonMark Interoperability Association (www.lonmark.org).

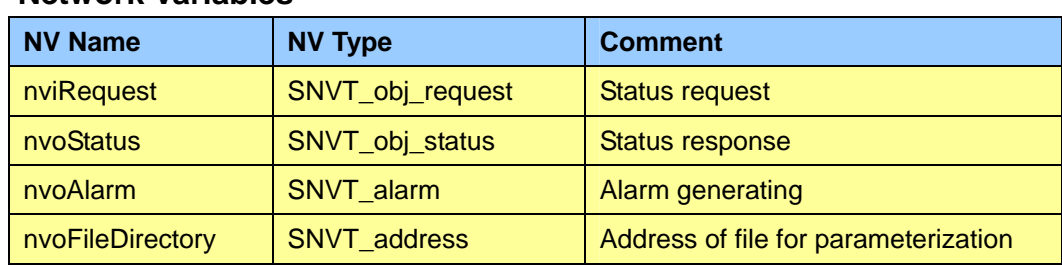

### **Network Variables**

## **6.2** Lamp Actuator Object

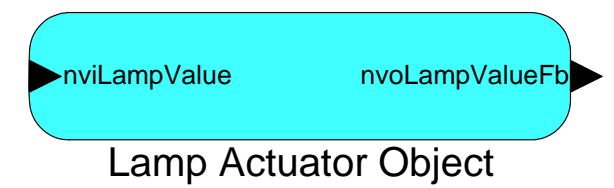

### Network Variables

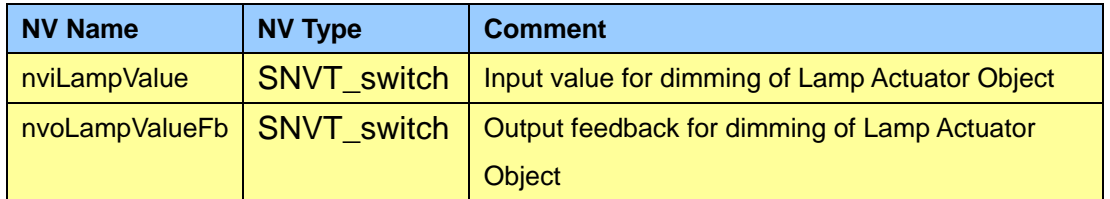

## Configuration Properties

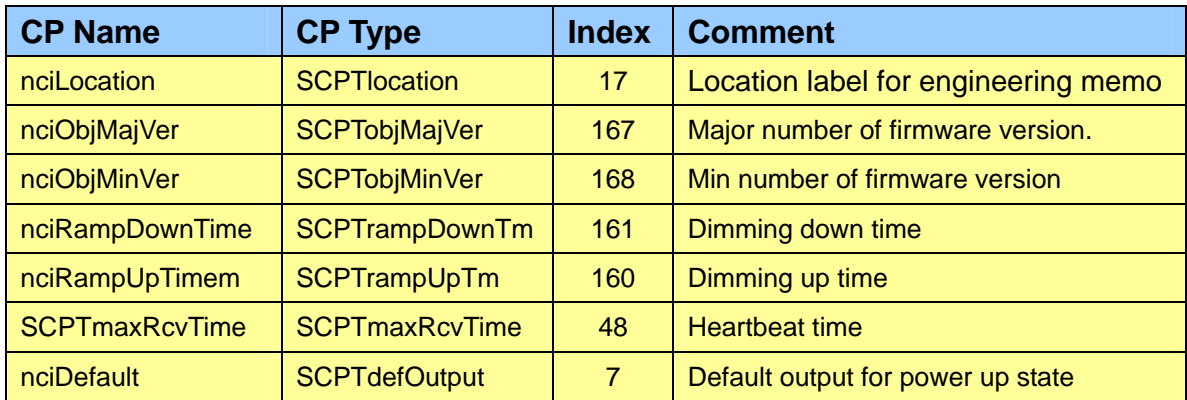